## Задача Е. Повторяющиеся элементы

Распечатайте только те значения элементов массива, которые встречаются в нём более одного раза, при этом каждое значение должно быть распечатано только один раз.

Элементы следует распечатывать в том порядке, в котором они впервые встречаются в массиве.

Массив менять нельзя. Можно использовать вложенные циклы. На вход программе сначала подаётся значение n<100. В следующей строке расположены п элементов массива - целые числа, по модулю не превосходящие 30000.

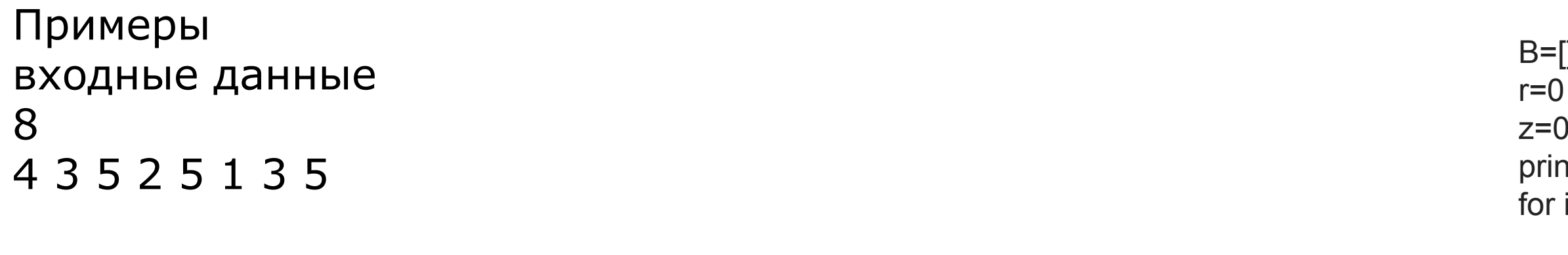

выходные данные 35

> $#r=0$  $#$  $\#$  $#$  $\#$

 $#$ 

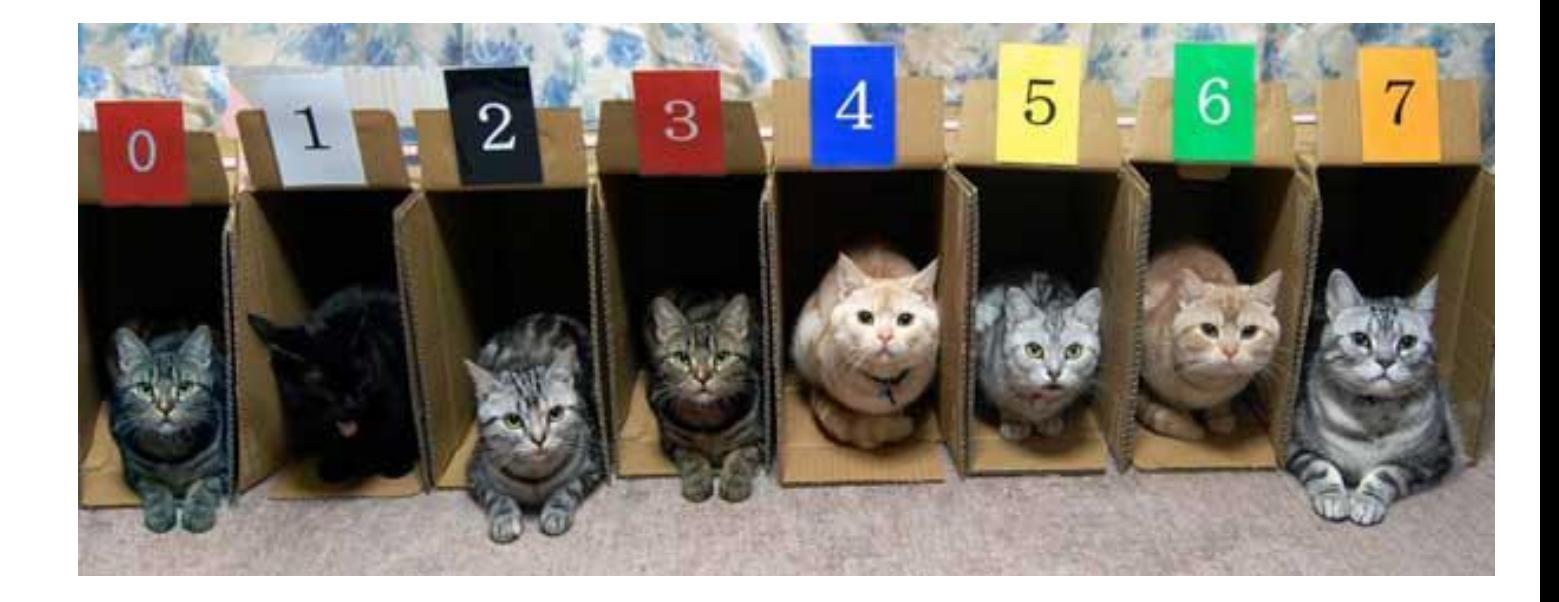

## $A = []$

```
print("vvedite kolichestvo")
N=int(input))for i in range(N):
```
- print("vvedite chislo")
- A.append(int(input()))

```
nt("Otvet:")
    in range(N):
    k=i+1while k<N:
         if A[k] == A[i]:
              u=0for z in range(r):
                  if A[i] == B[z]:
                       u=1break
              if u==0:
                  print(A[i])
                  B.append(A[i])
                  r=r+1break
         k=k+1\#B = []#print("Otvet:")
#for i in range(N):
\# u=0
# for k in range(r):
         if A[i] == B[k]:
              print(A[i])
              u=1break
    if u==0:
         B.append(A[i])
         r=r+1
```